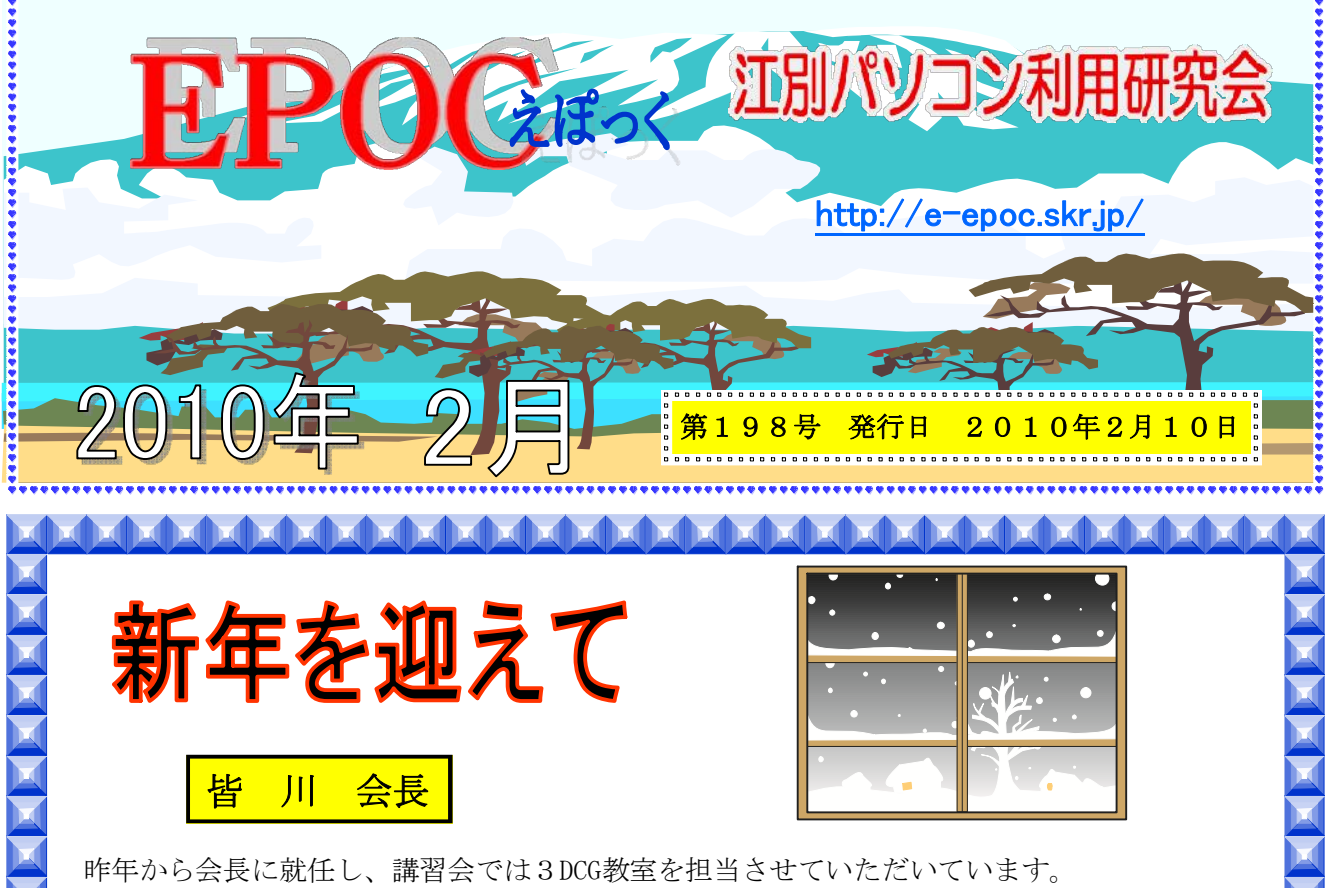

- 昨年から会長に就任し、講習会では3DCG教室を担当させていただいています。<br>私自身の「EPOC人」としての日は浅いのですが、講習会や文化祭の様子をもとに述べさせていた だくならば、会員の皆様の学び続ける姿勢と情熱がこの組織の原動力であることは疑いのないと ころと思います。楽しみながら活動することが、さらなる学習意欲につながっているとも言える かもしれません。

もちろん、その背景には役員各位による日々の地道な運営の御努力があることは言うまでもあ りません。

- さて、一昨年、会の発足から大きな節目となる20周年を迎え、今年で22年目となります。<br>この長い活動の蓄積を財産として、今後、新たな学びの可能性を探ること、さらには、日々の取 り組みの成果を外部に向けて発信する試みができないものでしょうか?

皆様とともに、次なる活動を模索し展開していきたいと思います。 本年もどうぞ宜しくお願いいたします。

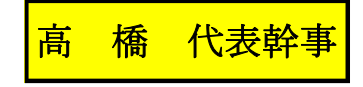

皆さん明けましておめでとう御座います。さて、私も代表幹事に就任して半年余りが経過しま しが、経験不足の私を皆様方に支えて頂きました事を感謝申し上げます。<br>- 今年は、寅年に当たりますが、「虎を描きて狗(いぬ)に類す」という諺があります。

凡人が優れた人のまねをして軽薄になってしまうこと、立派すぎるものや大き過ぎるものを求め

たがために失敗してしまうことのたとえです。然しながら目標を掲げることは必要です。 人それぞれ自分に合った目標を掲げて、地道に一歩一歩突き進んで行こうではありませんか。

EPOCでの活動も同様で、例えば何でも良いからその活動の中からパソコンに対する新しい 知識を一つでも良いから吸収し、自分のものにして行く事の必要性があります。

パソコンではこんな事が出来るんだと感心する事が多々あり、知ることの楽しさを教えてくれ ます。また皆川会長のコメントにもありました様に、今迄も行ってきましたが、活動の状況を更 に外部にも発信する方法を新年度に向けて考えてゆきたいと思っていますので、皆さん方の良い アイディアを提供していただければと思っています。<br>- それでは最後にEPOCの益々の発展と皆様方の健康を祝し挨拶に代えます。

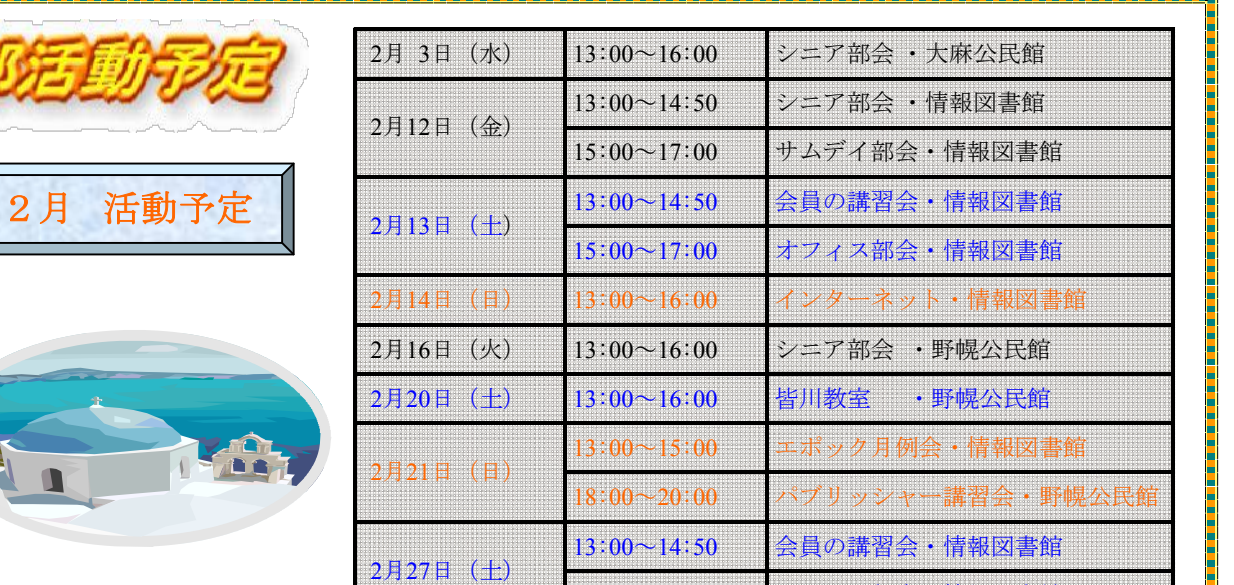

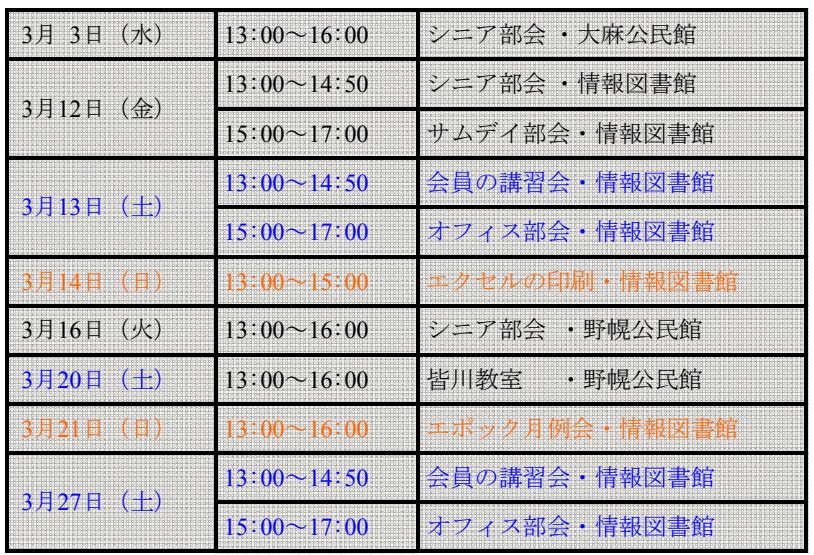

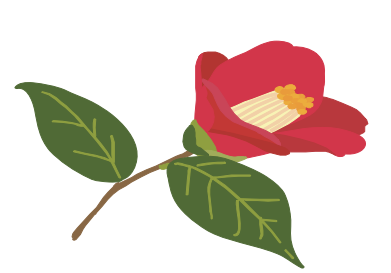

3月 活動予定

:00~17:00 オフィス部会・情報図書館

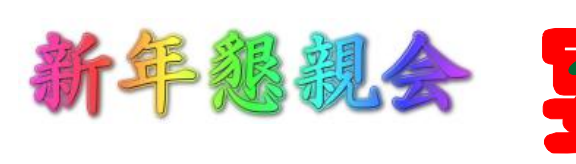

今年も恒例になっています新年懇親会を、Ⅰ月30日(土)午後17:00より「いろは」で、鬣 高橋代表幹事の司会の下、皆川会長の新年に向けての挨拶の後、猪股副代表の乾杯の音頭で開会しる ました。皆さんそれぞれ自己紹介に移り、パソコンの取り組み方や、日常生活の出来事等を面白お顰 かしく話して頂きました。

大分酒も入り酔い始めた所で、話術巧みな黒 ト 沢さんの進行で例年行われています「オーク ~ ション」が始まりました。黒沢さんの威勢の良 い声につられて、高いのか安いのか解らずに、 【 次から次へと手を上げ品物を受け取る方の姿 ≤ は、滑稽でした。時間もあっという間に過ぎ、 懇親会も終わり、予定通り次の二次会に向かう♥ 人々が寒さを忘れて夜の街に散って行きまし た。 皆さん、今年も健康で元気よく過ごしましょう。 (高 橋 晃 記)

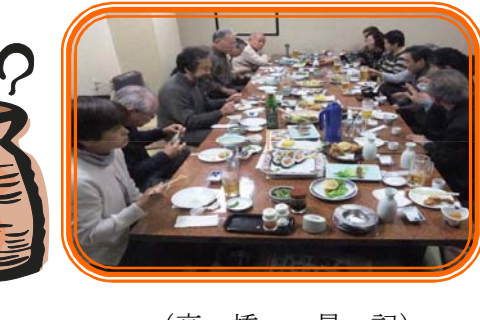

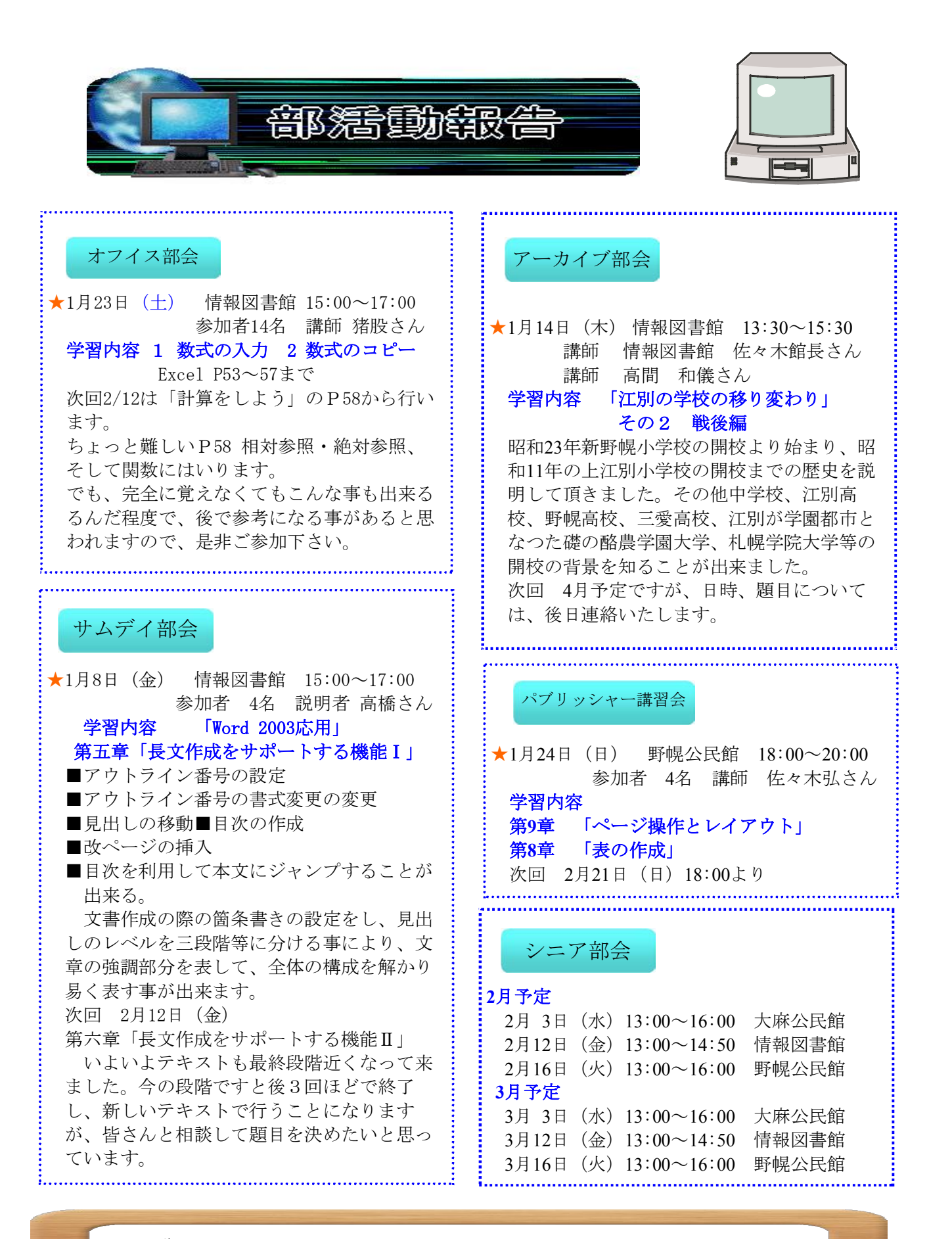

#### ■ 御 願 い

エポックも皆さんご存知の様に、市民のための講習会等、年36回の講習会を行って います。皆さんが今までエポックで学んだ事を市民や新しい会員の方々に、是非講師 になって教えて欲しいと思います。新年度4月よりの講師担当を決めたいと思っていま すので、講師を引き受けてくれる方は、高橋まで連絡をお願い致します。

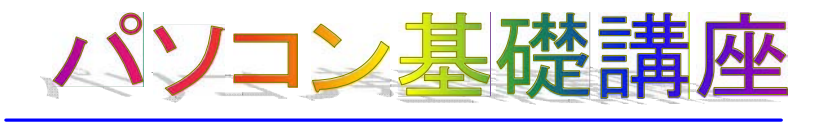

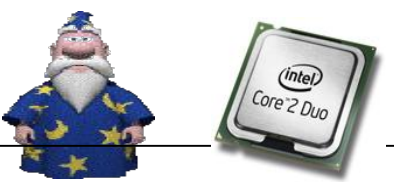

## **CPU**て何?

CPUとは「Central Processing Unit」の略で、日本語では「中央演算装置」という意味になります。 CPUは、パソコンの中でプログラムという命令に従って、さまざまな計算を行いデータを処理します。 例えるなら、CPUは人間の頭脳に当たります。高速なCPUほど処理が速いので、CPUの性能がパソコンの 性能といっても過言ではありません。

#### **CPU**の種類は?

CPUは、パソコンの用途や機能に合わせてさまざまな種類があり、現在はインテル®社とAMD社のCPUが その大半を占めています。

インテル®社のCPUには「Core™ 2 Duo」「Core™ 2 Quad」「Celeron®」「Atom™」などのブランドが、 AMD社のCPUには「Athlon™ X2」「Turion™ X2」などのブランドがあり、高性能で高価なタイプ、消費電 力が低いタイプ、性能は高くないけれど低価格なタイプなど、それぞれ性能や特長が異なります。

## **CPU**の見分け方の例(インテル**®**社の場合)

Core™ 2 Duo プロセッサー P8700 (2.53GHz) (デュアルコアCPU)

# ブランド名

性能や機能などによりCPUに付けられている名前です。

## ②プロセッサナンバー

同じブランド内での性能や機能の違いを表すためのもので、同じアルファベットの場合は数値が大 きいほど高性能になります。

## 3 クロック周波数

CPUの動作速度を示します。同じブランドであれば、数値が大きいほど高速で動作します。

# **CPU**コア技術

CPUに採用されているコア技術を表しています。CPUコアとは、CPU内部で処理を行う中核部分のこと で、コアが2つ搭載されたものは「デュアルコア」、4つ搭載されたものは「クアッドコア」と呼び ます。CPUコアが2つまたは4つになることで、同時に複数の処理を実行することができ、処理効率が アップします。

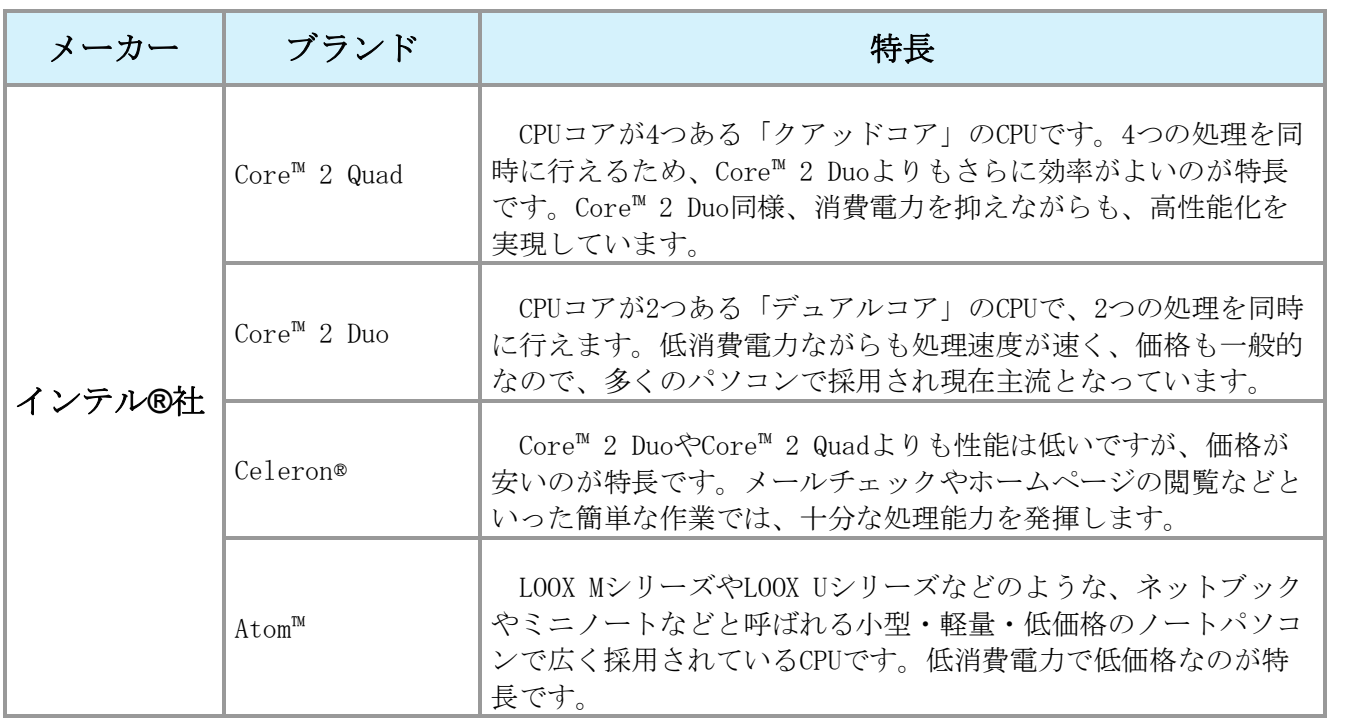

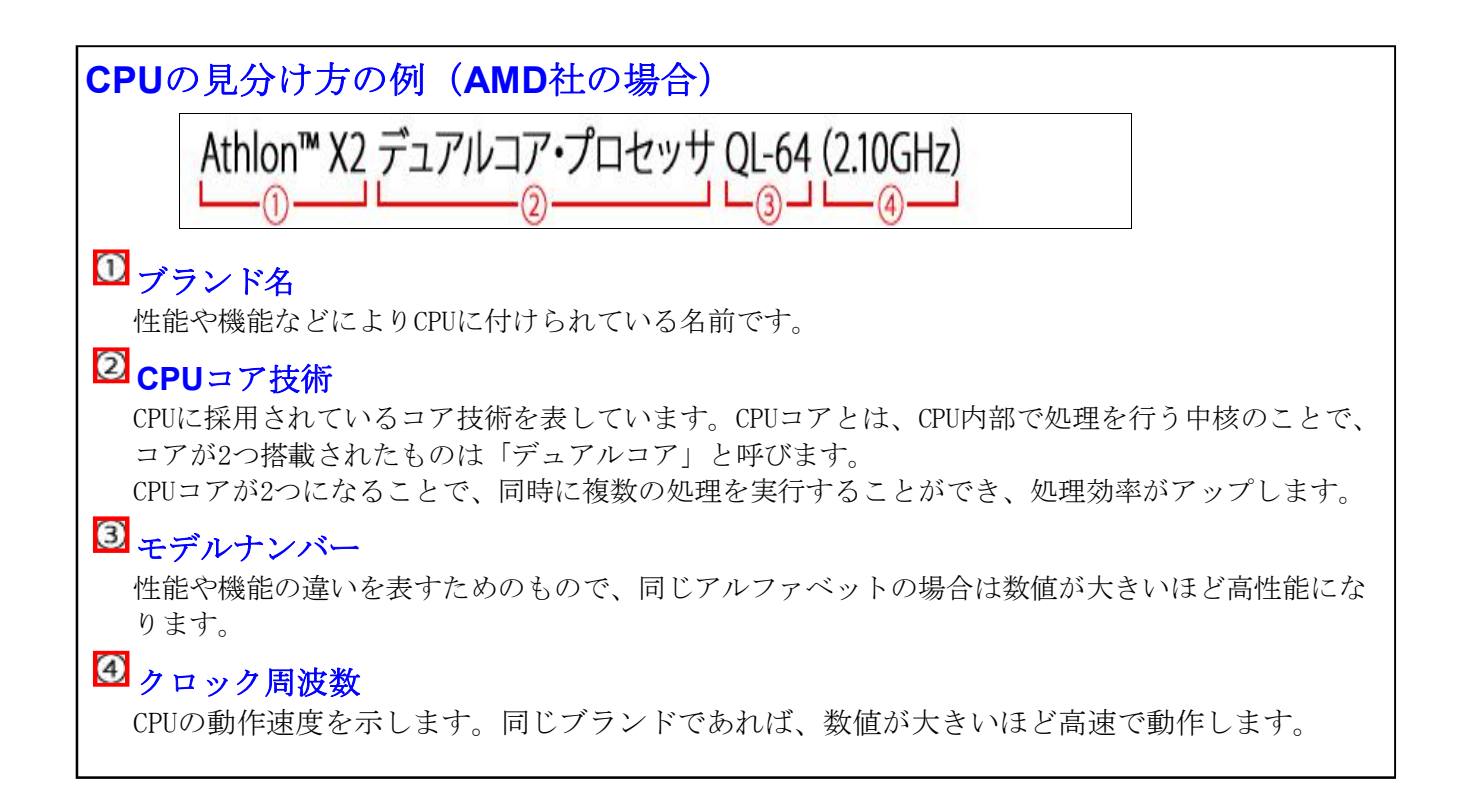

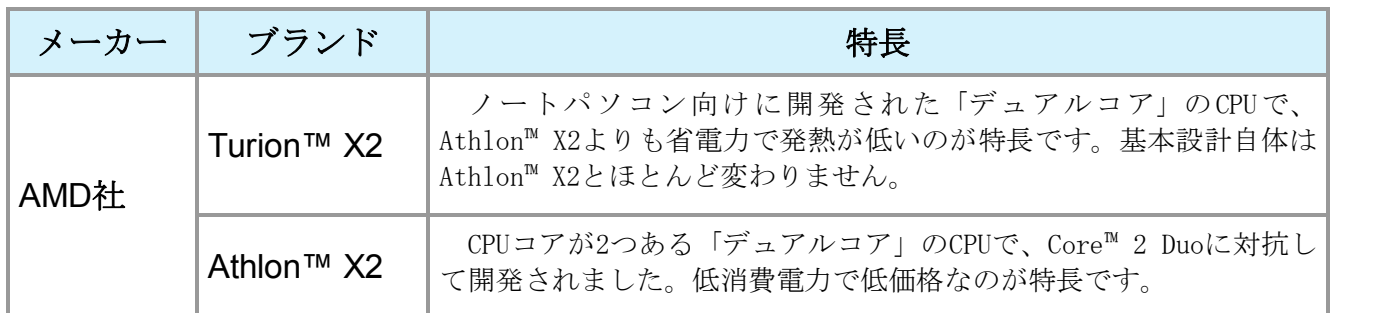

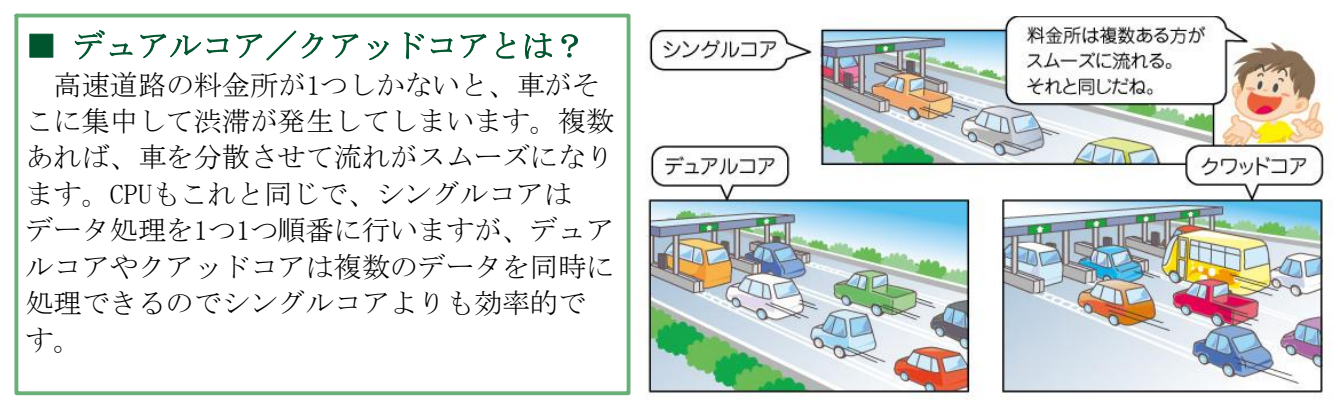

 $\bullet\hspace{0.1cm} \bullet\hspace{0.1cm} \bullet\hspace{0.1cm}$ パソコン選びはここがポイント!

パソコンのカタログにはさまざまなスペックが記載されているのであれこれ迷ってしまいがちで ● すが、CPUをチェックするだけでも自分に合ったパソコンを選ぶことができます。<br>● ペソコンで主にメールやインターネット、ワードやエクセルなどのソフトを利用しようと考えて  $\bullet$ ● いるのであれば、低価格なCeleron®で問題ありません。ただし、図や写真を多用した文書や大きな ● 表を作成するような場合には、メモリを増設するといいでしょう。

動画編集や写真加工などを行いたい場合は、Core™ 2 DuoやCore™ 2 Quadなどといった高性能な CPUがお勧めです。同時に複数のソフトを起動して作業するような場合にもデュアルコアやクアッ ドコアのCPUが向いています。 (佐々木 弘 記)

 $\bullet\hspace{0.1cm} \bullet\hspace{0.1cm} \bullet\hspace{0.1cm}$ 

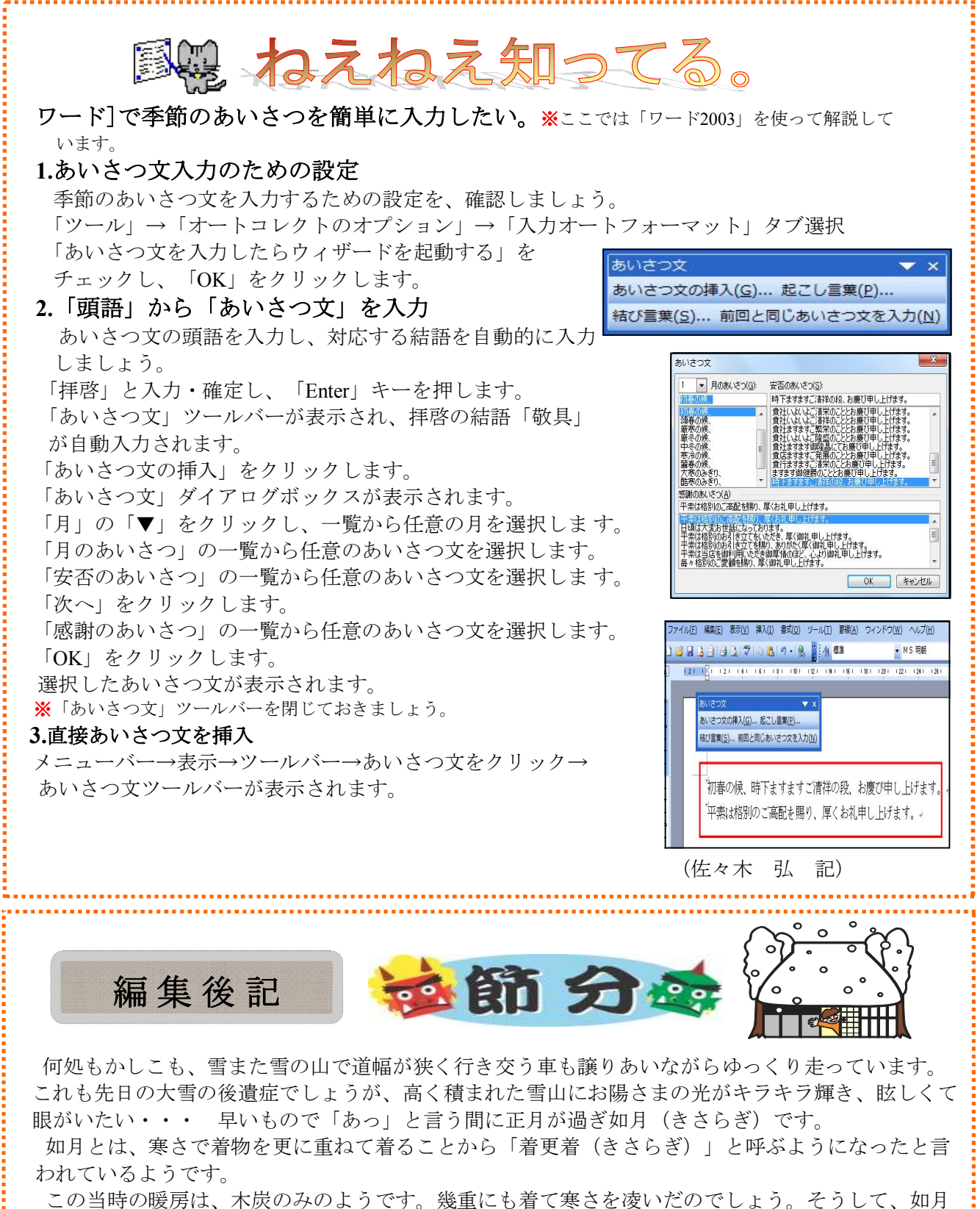

といえば、節分です。この日に豆をまくのは、中国の習俗が伝わったものとされています。<br>- 豆は「魔滅(まめ)」に通じ無病息災を祈る意味があるとのこと、ただ、豆まきに使う豆は炒った

豆でなくてはいけないようです。

何故なら、生の豆を使うと、拾い忘れた豆から芽が出てしまうと縁起が悪いそうです。「炒る」 は「射る」にも通じ、また、鬼や大豆は陰陽五行説(「木」「火」「土」「金」「水」の五行)の 金にあたり、この「金」の作用を滅するといわれる「火」で大豆を炒ることで、鬼を封じ込めると いう意味があり、最後は、豆を人間が食べてしまい、鬼を退治したということになるようです。

もうすぐ節分です。豆を食べて邪気を祓い、健やかで良い年であることを祈ります。 遅れ馳せながら、本年も宜しくお付き合い下さい。 (佐藤 慶子 記)